## 成功从硬盘成功安装XP系统的要点 PDF转换可能丢失图片或

https://www.100test.com/kao\_ti2020/259/2021\_2022\_\_E6\_88\_90\_E 5\_8A\_9F\_E4\_BB\_8E\_E7\_c100\_259034.htm XP

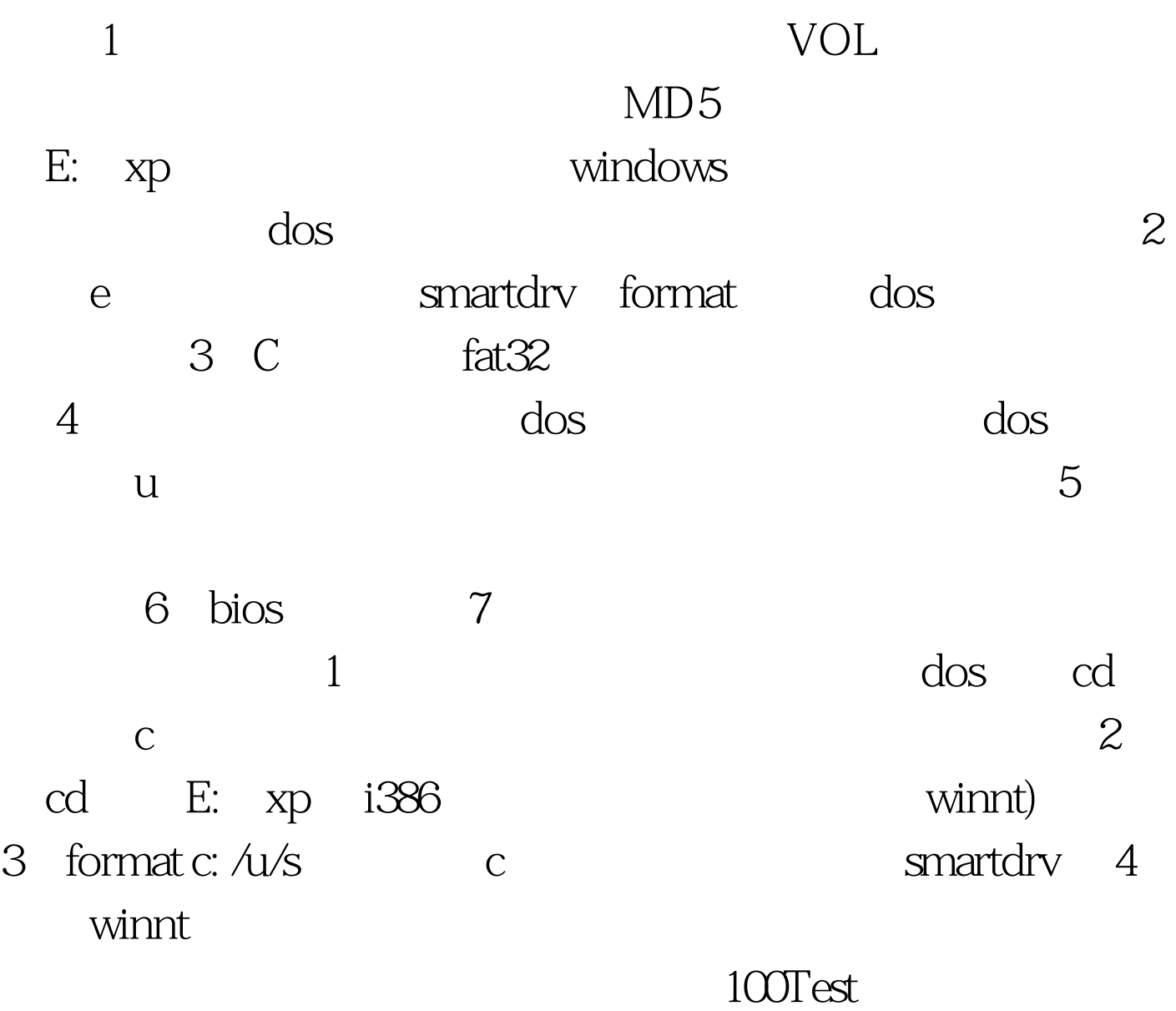

www.100test.com